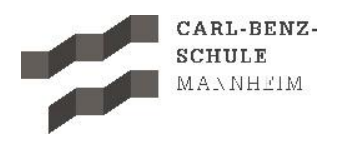

## **Stundenpläne Vertretungspläne**

## **1.** [www.cbs-mannheim.de](http://www.cbs-mannheim.de/)

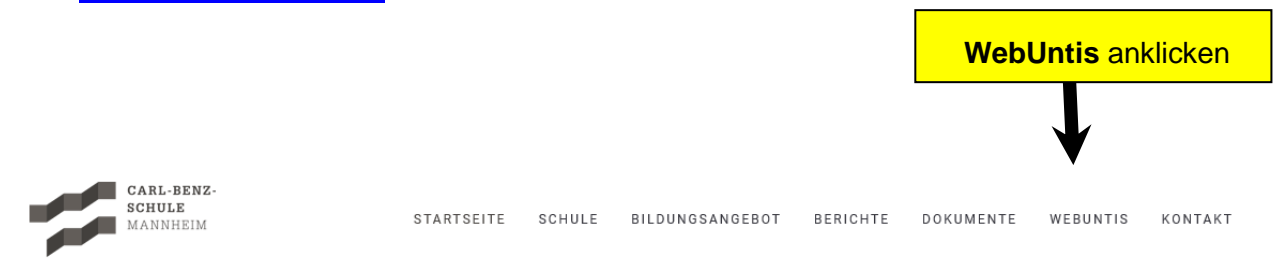

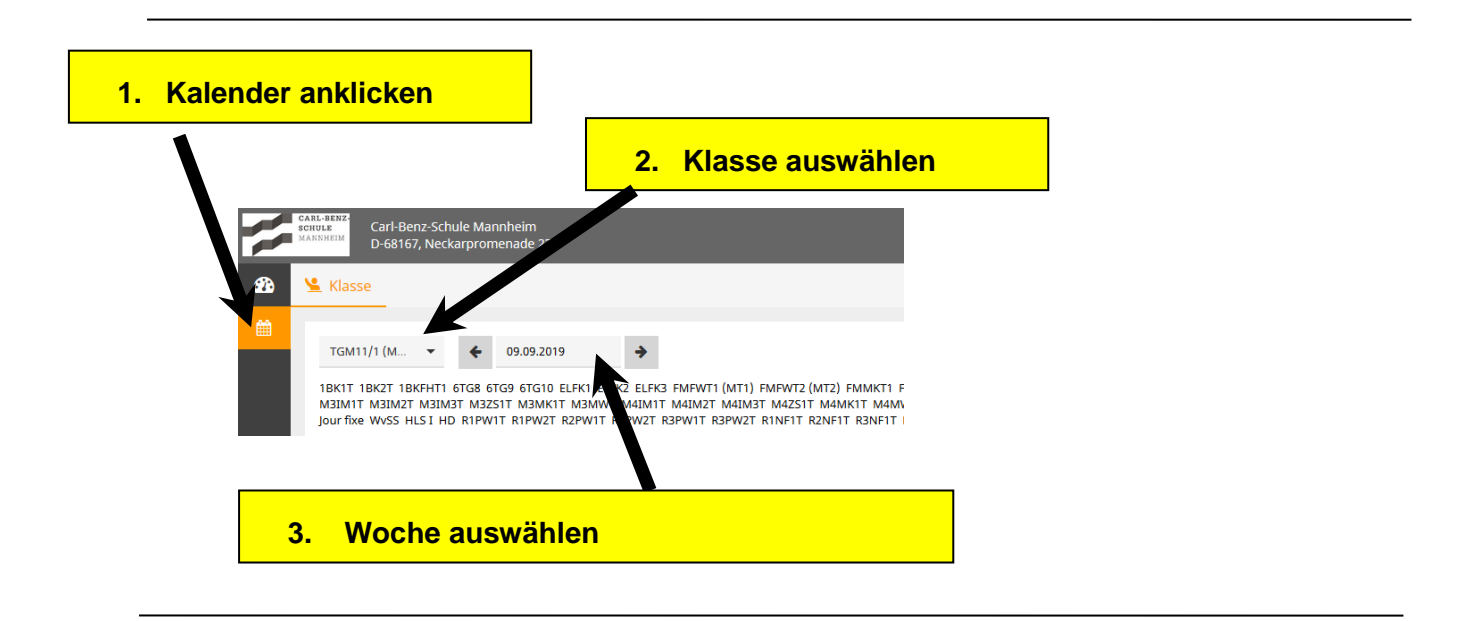

## **2. Smartphones / Tablets**

Die Klassenstundenpläne / Vertretungspläne können auf den jeweiligen Betriebssystemen per App abgerufen und angesehen werden. Eine Anmeldung ist nicht erforderlich.